## **Financial Instruments Toolbox™ Release Notes**

#### **How to Contact MathWorks**

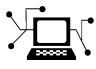

 $\omega$ 

www.mathworks.com Web comp.soft-sys.matlab Newsgroup www.mathworks.com/contact\_TS.html Technical Support

bugs@mathworks.com Bug reports

suggest@mathworks.com Product enhancement suggestions doc@mathworks.com Documentation error reports service@mathworks.com Order status, license renewals, passcodes info@mathworks.com Sales, pricing, and general information

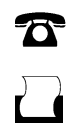

 $\mathbf{\times}$ 

508-647-7000 (Phone) 508-647-7001 (Fax)

The MathWorks, Inc. 3 Apple Hill Drive Natick, MA 01760-2098

For contact information about worldwide offices, see the MathWorks Web site.

*Financial Instruments Toolbox™ Release Notes*

© COPYRIGHT 2012–2014 by The MathWorks, Inc.

The software described in this document is furnished under a license agreement. The software may be used or copied only under the terms of the license agreement. No part of this manual may be photocopied or reproduced in any form without prior written consent from The MathWorks, Inc.

FEDERAL ACQUISITION: This provision applies to all acquisitions of the Program and Documentation by, for, or through the federal government of the United States. By accepting delivery of the Program or Documentation, the government hereby agrees that this software or documentation qualifies as commercial computer software or commercial computer software documentation as such terms are used or defined in FAR 12.212, DFARS Part 227.72, and DFARS 252.227-7014. Accordingly, the terms and conditions of this Agreement and only those rights specified in this Agreement, shall pertain to and govern the use, modification, reproduction, release, performance, display, and disclosure of the Program and Documentation by the federal government (or other entity acquiring for or through the federal government) and shall supersede any conflicting contractual terms or conditions. If this License fails to meet the government's needs or is inconsistent in any respect with federal procurement law, the government agrees to return the Program and Documentation, unused, to The MathWorks, Inc.

#### **Trademarks**

MATLAB and Simulink are registered trademarks of The MathWorks, Inc. See [www.mathworks.com/trademarks](http://www.mathworks.com/trademarks) for a list of additional trademarks. Other product or brand names may be trademarks or registered trademarks of their respective holders.

#### **Patents**

MathWorks products are protected by one or more U.S. patents. Please see [www.mathworks.com/patents](http://www.mathworks.com/patents) for more information.

## **Contents**

### **[R2014a](#page-4-0)**

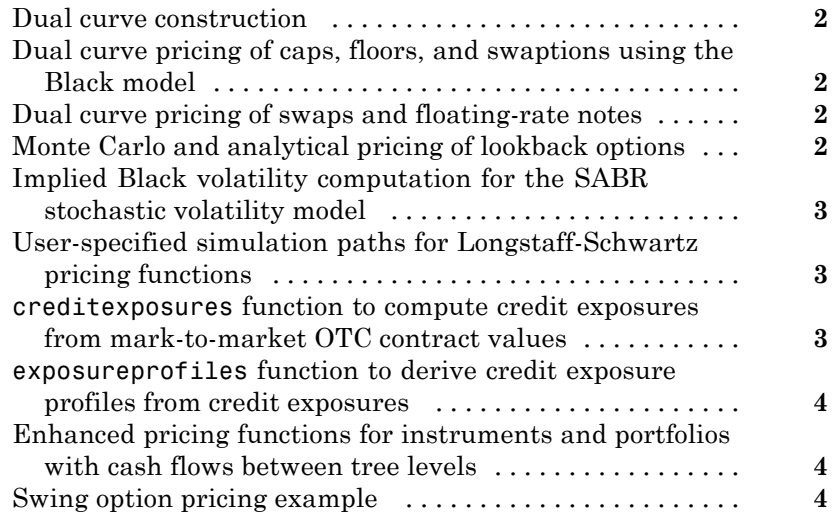

#### **[R2013b](#page-8-0)**

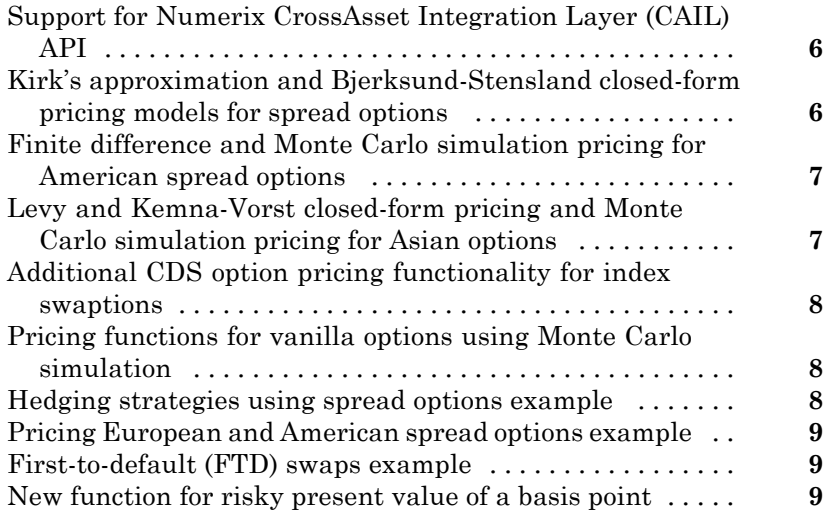

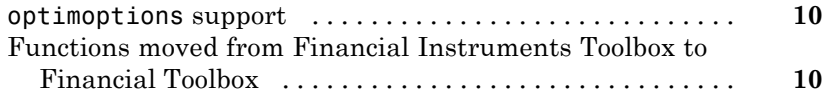

#### **[R2013a](#page-14-0)**

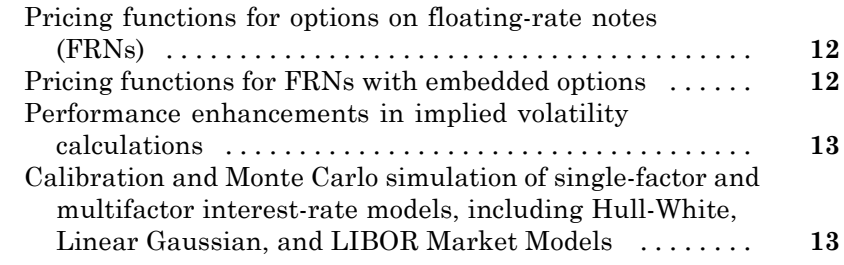

#### **[R2012b](#page-18-0)**

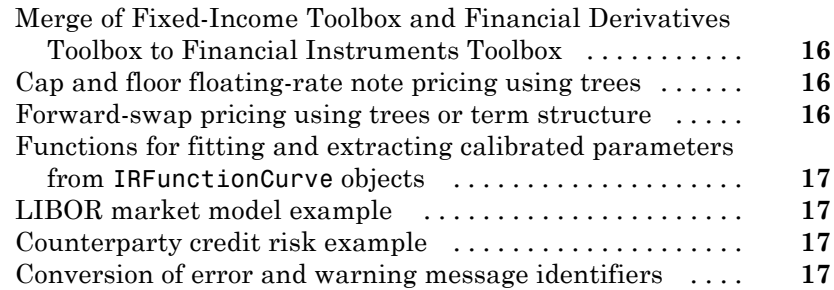

# <span id="page-4-0"></span>R2014a

**Version: 1.3**

**New Features: Yes**

**Bug Fixes: Yes**

#### <span id="page-5-0"></span>**Dual curve construction**

Support for bootstrapping an interest rate curve using a different curve for discounting the cash flows with the following enhancements:

- **•** bootstrap accepts a new optional input argument for DiscountCurve.
- **•** bootstrap accepts a new bootstrapping instrument type called FRA for a forward rate agreement instrument.

For more information on using bootstrap for dual curve construction, see the example: "Dual Curve Bootstrapping".

#### **Dual curve pricing of caps, floors, and swaptions using the Black model**

capbyblk, floorbyblk, and swaptionbyblk accept an optional input argument for ProjectionCurve.

#### **Dual curve pricing of swaps and floating-rate notes**

swapbyzero and floatbyzero have new examples to demonstrate pricing a swap and a floating-rate note with two curves.

#### **Monte Carlo and analytical pricing of lookback options**

Support for lookback options using closed-form solutions or Monte Carlo simulations.

<span id="page-6-0"></span>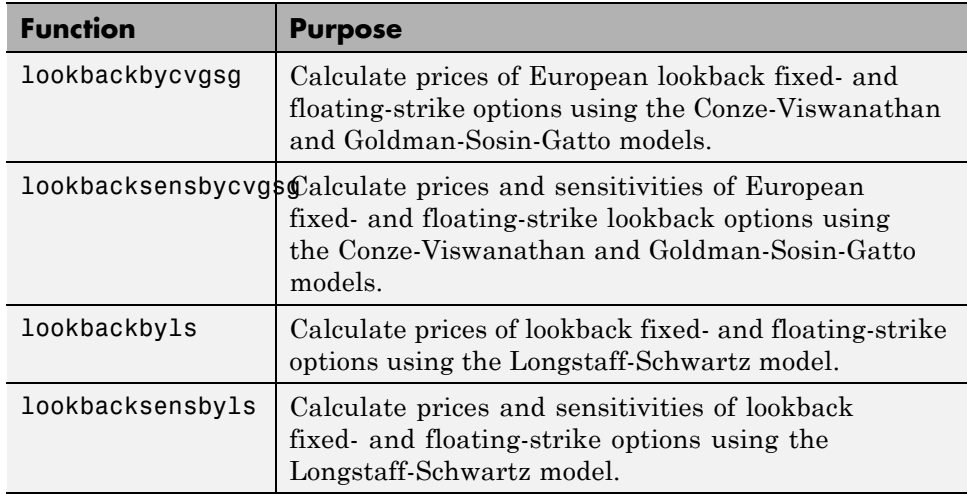

#### **Implied Black volatility computation for the SABR stochastic volatility model**

Support for blackvolbysabr to calibrate the SABR model parameters and to compute SABR implied Black volatilities.

#### **User-specified simulation paths for Longstaff-Schwartz pricing functions**

Support for optpricebysim to calculate the price and sensitivities of European or American call or put options based on simulation results of the underlying asset. For American options, the Longstaff-Schwartz least squares method is used to calculate the early exercise premium.

#### **creditexposures function to compute credit exposures from mark-to-market OTC contract values**

Support for computing credit exposures as a part of a counterparty credit risk workflow. For more information, see creditexposures.

#### <span id="page-7-0"></span>**exposureprofiles function to derive credit exposure profiles from credit exposures**

Support for computing various credit exposure profiles, including potential future exposure and expected exposure. For more information, see exposureprofiles.

#### **Enhanced pricing functions for instruments and portfolios with cash flows between tree levels**

The pricing algorithms for vanilla stock options have been enhanced to support ExerciseDates between tree levels. While ExerciseDates previously allowed only values that coincided with tree dates, the new pricing algorithm allows arbitrary ExerciseDates between the tree valuation date and tree maturity. For more information see the Bermuda option examples in optstockbycrr, optstockbyeqp, and optstockbyitt.

### **Swing option pricing example**

New example for "Pricing Swing Options using the Longstaff-Schwartz Method".

## <span id="page-8-0"></span>R2013b

**Version: 1.2**

**New Features: Yes**

**Bug Fixes: No**

#### <span id="page-9-0"></span>**Support for Numerix CrossAsset Integration Layer (CAIL) API**

Support for accessing Numerix® instruments and risk models.

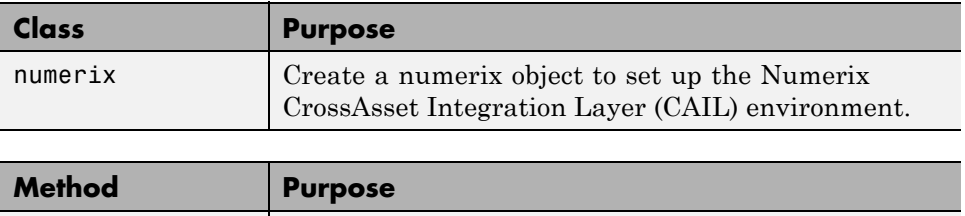

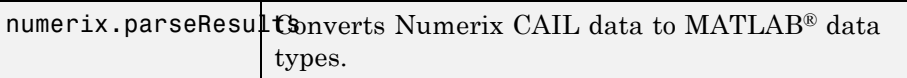

#### **Kirk's approximation and Bjerksund-Stensland closed-form pricing models for spread options**

Support pricing and sensitivity of spread options for the energy market using closed-form solutions.

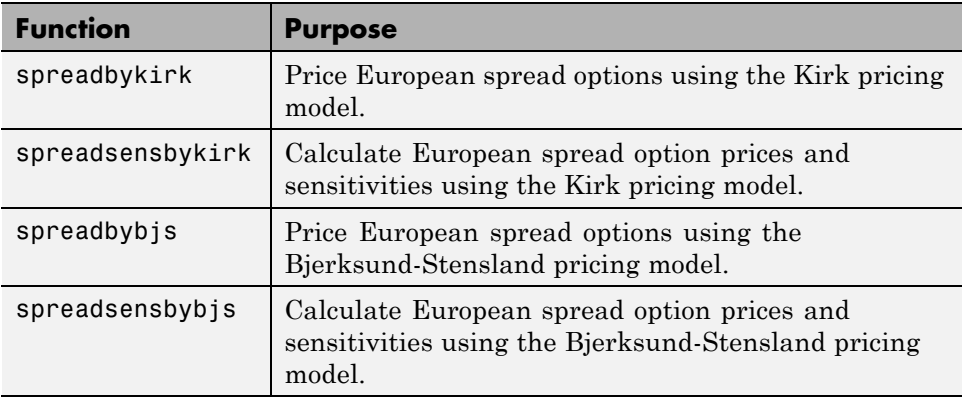

#### <span id="page-10-0"></span>**Finite difference and Monte Carlo simulation pricing for American spread options**

Support pricing and sensitivity of spread options for the energy market using Monte Carlo simulation.

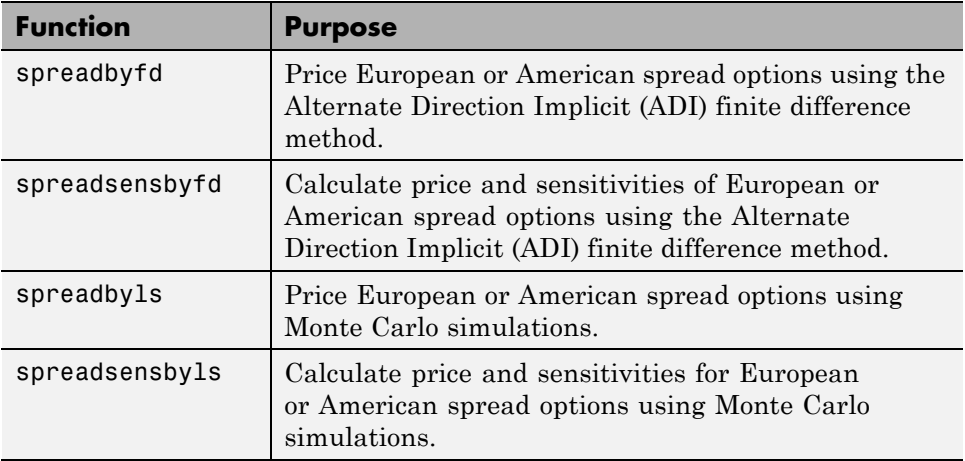

#### **Levy and Kemna-Vorst closed-form pricing and Monte Carlo simulation pricing for Asian options**

Support pricing and sensitivity of Asian options for the energy market using Monte Carlo simulation and closed-form solutions.

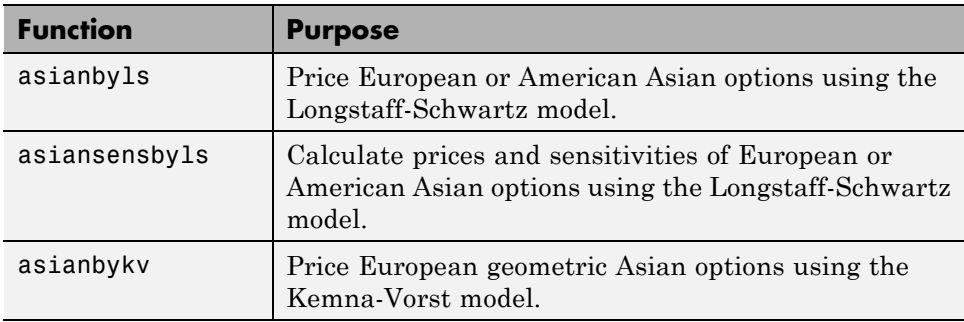

<span id="page-11-0"></span>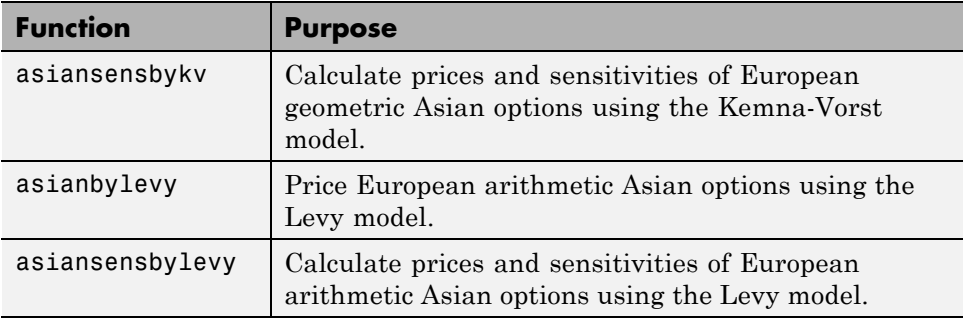

#### **Additional CDS option pricing functionality for index swaptions**

New example for [Pricing a CDS Index Option.](http://www.mathworks.com/help/releases/R2013b/fininst/credit-default-swap-option.html#btyv_kx-1)

#### **Pricing functions for vanilla options using Monte Carlo simulation**

Support pricing and sensitivity of vanilla options for the energy market using Monte Carlo simulation.

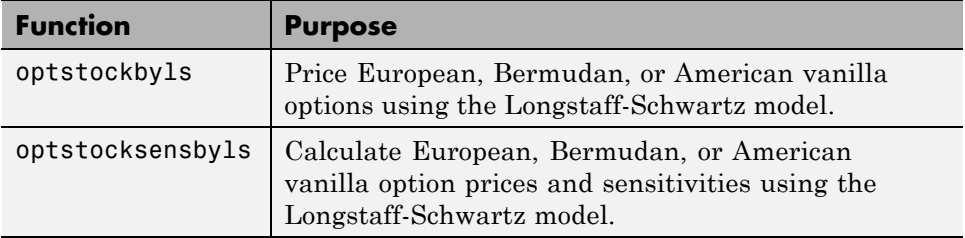

#### **Hedging strategies using spread options example**

New example for [Hedging Strategies Using Spread Options](http://www.mathworks.com/help/releases/R2013b/fininst/hedgingusingspreadoptionsexample-html-not-found.html).

#### <span id="page-12-0"></span>**Pricing European and American spread options example**

New example for [Pricing European and American Spread Options.](http://www.mathworks.com/help/releases/R2013b/fininst/pricing-european-and-american-spread-options.html)

#### **First-to-default (FTD) swaps example**

New example for [First-to-Default Swaps.](http://www.mathworks.com/help/releases/R2013b/fininst/first-to-default-swaps.html)

#### **New function for risky present value of a basis point Compatibility Considerations: Yes**

[cdsrpv01](http://www.mathworks.com/help/releases/R2013b/fininst/cdsrpv01.html) computes risky present value of a basis point (RPV01) for a credit default swap (CDS) and conforms to the industry standards (ISDA CDS Standard Model).

#### **Compatibility Considerations**

Compared with the previous version of Financial Instruments Toolbox™, there are minor changes in the values computed by [cdsbootstrap](http://www.mathworks.com/help/releases/R2013b/fininst/cdsbootstrap.html), [cdsspread](http://www.mathworks.com/help/releases/R2013b/fininst/cdsspread.html), [cdsprice](http://www.mathworks.com/help/releases/R2013b/fininst/cdsprice.html), and [cdsoptprice](http://www.mathworks.com/help/releases/R2013b/fininst/cdsoptprice.html) when the starting dates do not fall on a payment date. The affected output arguments are as follows:

- **•** [cdsbootstrap](http://www.mathworks.com/help/releases/R2013b/fininst/cdsbootstrap.html): ProbData, HazData
- **•** [cdsspread](http://www.mathworks.com/help/releases/R2013b/fininst/cdsspread.html): Spread
- **•** [cdsprice](http://www.mathworks.com/help/releases/R2013b/fininst/cdsprice.html): Price
- **•** [cdsoptprice](http://www.mathworks.com/help/releases/R2013b/fininst/cdsoptprice.html): Payer, Receiver

While the magnitudes of the value changes are very small, they might affect users who depend on exact matches to previous values. These changes are caused by the modification of the way risky present value of a basis point (RPV01) is computed and these changes were made to better reflect the industry practice of paying CDS premiums only on specific payment dates.

#### <span id="page-13-0"></span>**optimoptions support**

[optimoptions](http://www.mathworks.com/help/releases/R2013b/optim/ug/optimoptions.html) support for [IRFitOptions](http://www.mathworks.com/help/releases/R2013b/fininst/irfitoptions.html), [fitFunction](http://www.mathworks.com/help/releases/R2013b/fininst/fitfunctionirfunctioncurve.html) method, [hwcalbycap](http://www.mathworks.com/help/releases/R2013b/fininst/hwcalbycap.html), and [hwcalbyfloor](http://www.mathworks.com/help/releases/R2013b/fininst/hwcalbyfloor.html).

#### **Functions moved from Financial Instruments Toolbox to Financial Toolbox**

The following functions are moved from Financial Instruments Toolbox to Financial Toolbox™:

- **•** [cdai](http://www.mathworks.com/help/releases/R2013b/finance/cdai.html)
- **•** [cdprice](http://www.mathworks.com/help/releases/R2013b/finance/cdprice.html)
- **•** [cdyield](http://www.mathworks.com/help/releases/R2013b/finance/cdyield.html)
- **•** [tbilldisc2yield](http://www.mathworks.com/help/releases/R2013b/finance/tbilldisc2yield.html)
- **•** [tbillprice](http://www.mathworks.com/help/releases/R2013b/finance/tbillprice.html)
- **•** [tbillrepo](http://www.mathworks.com/help/releases/R2013b/finance/tbillrepo.html)
- **•** [tbillval01](http://www.mathworks.com/help/releases/R2013b/finance/tbillval01.html)
- **•** [tbillyield](http://www.mathworks.com/help/releases/R2013b/finance/tbillyield.html)
- **•** [tbillyield2disc](http://www.mathworks.com/help/releases/R2013b/finance/tbillyield2disc.html)

## <span id="page-14-0"></span>R2013a

**Version: 1.1**

**New Features: Yes**

**Bug Fixes: No**

#### <span id="page-15-0"></span>**Pricing functions for options on floating-rate notes (FRNs)**

Support for pricing a floating-rate note instrument with an option using tree models.

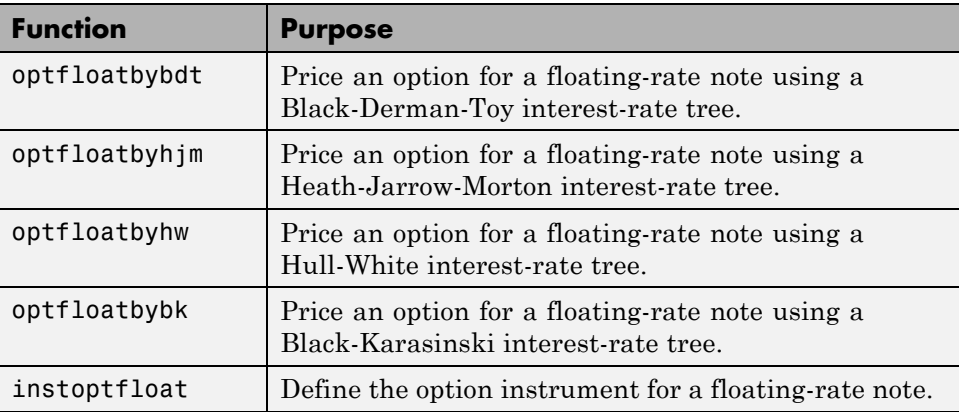

### **Pricing functions for FRNs with embedded options**

Support for pricing a floating-rate note instrument with an embedded option using tree models.

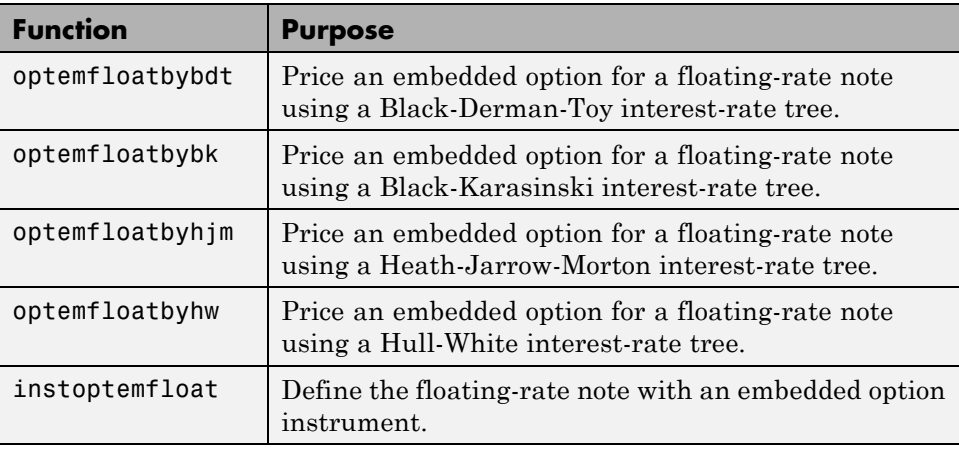

#### <span id="page-16-0"></span>**Performance enhancements in implied volatility calculations**

Improved performance for calculating implied volatility when using [impvbybjs](http://www.mathworks.com/help/releases/R2013a/fininst/impvbybjs.html) and [impvbyrgw](http://www.mathworks.com/help/releases/R2013a/fininst/impvbyrgw.html).

#### **Calibration and Monte Carlo simulation of single-factor and multifactor interest-rate models, including Hull-White, Linear Gaussian, and LIBOR Market Models**

Support for pricing interest-rate instruments for caps, floors, and swaptions using Monte Carlo simulation with Hull-White, Shifted Gaussian, and LIBOR Market Models. There are three new classes, three new methods, and four new functions.

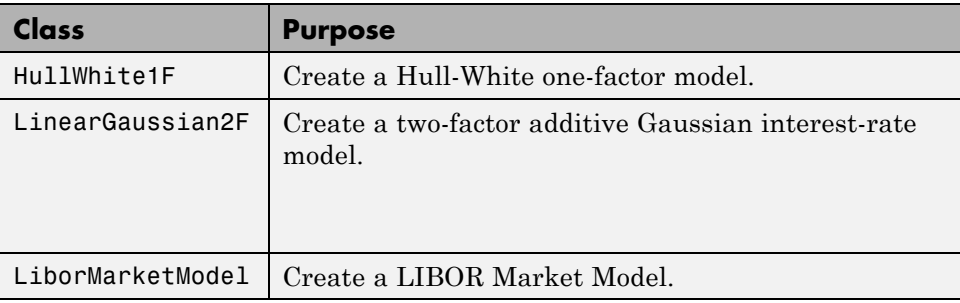

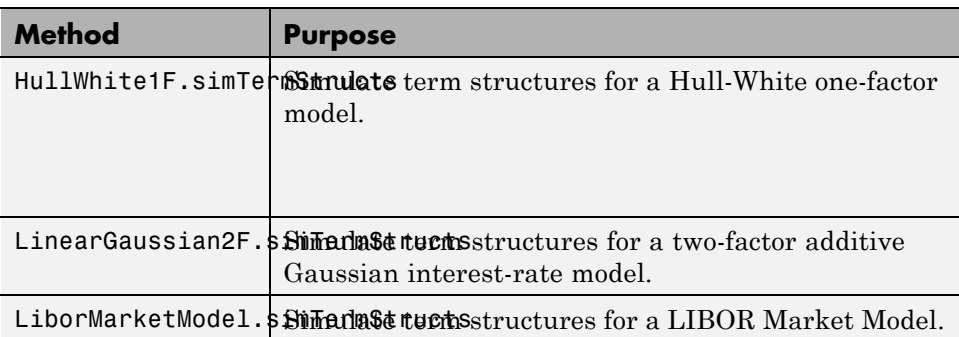

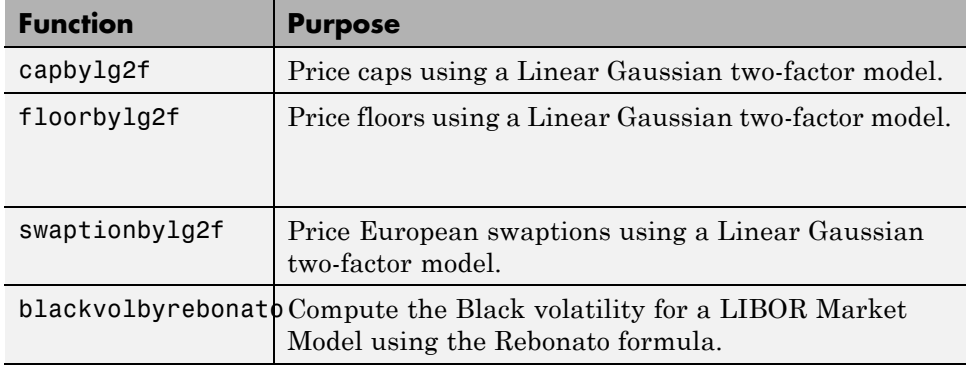

## <span id="page-18-0"></span>R2012b

**Version: 1.0**

**New Features: Yes**

**Bug Fixes: No**

#### <span id="page-19-0"></span>**Merge of Fixed-Income Toolbox and Financial Derivatives Toolbox to Financial Instruments Toolbox Compatibility Considerations: Yes**

Fixed-Income Toolbox™ and Financial Derivatives Toolbox™ are merged into the new product Financial Instruments Toolbox.

#### **Cap and floor floating-rate note pricing using trees**

Support for pricing capped, collared, and floored floating-rate notes using the CapRate and FloorRate arguments.

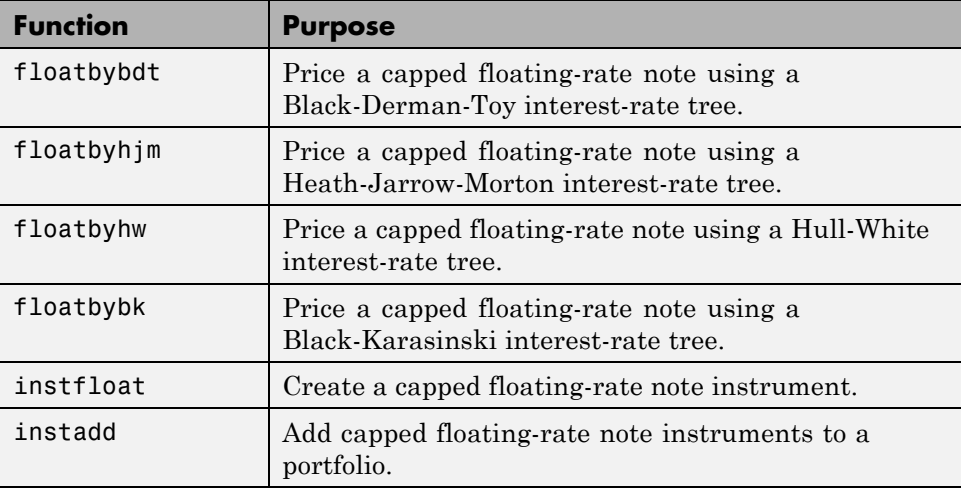

#### **Forward-swap pricing using trees or term structure**

Support for interest-rate forward swaps using the new StartDate argument to define the future date for the swap instrument.

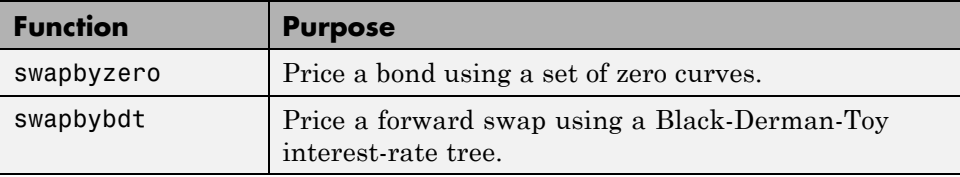

<span id="page-20-0"></span>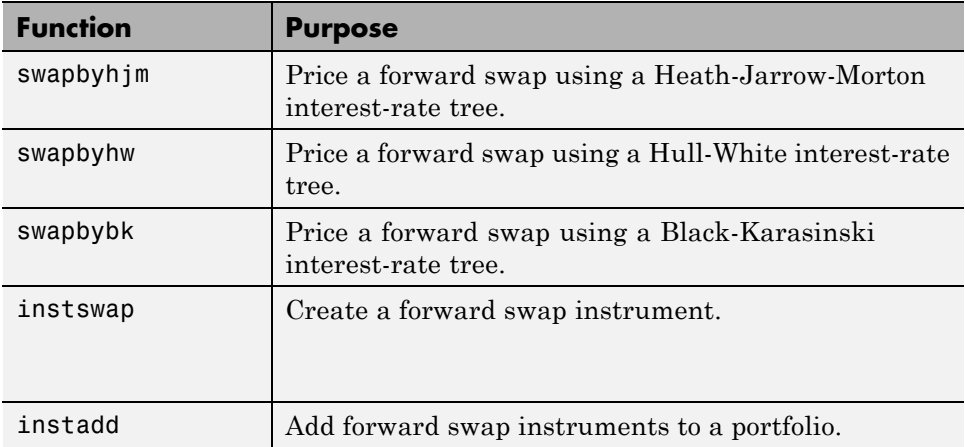

#### **Functions for fitting and extracting calibrated parameters from IRFunctionCurve objects**

New enhancements for [IRFunctionCurve](http://www.mathworks.com/help/releases/R2012b/fininst/irfunctioncurve.html) object, including the ability to get calibrated parameters, the ability to specify linear inequality parameter constraints, and support for curve type in [fitSmoothingSpline](http://www.mathworks.com/help/releases/R2012b/fininst/fitsmoothingsplineirfunctioncurve.html) to be forward, zero, and discount.

### **LIBOR market model example**

New example for mortgage prepayment that uses a LIBOR market model to generate interest-rate evolutions. For more information, see [Prepayment](http://www.mathworks.com/help/releases/R2012b/fininst/prepayment-modeling-with-a-two-factor-hull-white-model.html) [Modeling with a Two Factor Hull White Model and a LIBOR Market Model.](http://www.mathworks.com/help/releases/R2012b/fininst/prepayment-modeling-with-a-two-factor-hull-white-model.html)

### **Counterparty credit risk example**

New example for computing the unilateral Credit Value (Valuation) Adjustment (CVA) for a bank holding a portfolio of vanilla interest-rate swaps with several counterparties. For more information, see [Counterparty](http://www.mathworks.com/help/releases/R2012b/fininst/counterparty-credit-risk-and-cva.html) [Credit Risk and CVA.](http://www.mathworks.com/help/releases/R2012b/fininst/counterparty-credit-risk-and-cva.html)

### **Conversion of error and warning message identifiers**

#### **Compatibility Considerations: Yes**

For R2012b, error and warning message identifiers have changed in Financial Instruments Toolbox.

#### **Compatibility Considerations**

If you have scripts or functions that use message identifiers that changed, you must update the code to use the new identifiers. Typically, message identifiers are used to turn off specific warning messages, or in code that uses a try/catch statement and performs an action based on a specific error identifier.

For example, because Fixed-Income Toolbox and Financial Derivatives Toolbox merged to become Financial Instruments Toolbox, the finfixed and finderiv message identifiers have changed to fininst. If your code checks for finfixed or finderiv message identifiers, you must update it to check for finisnt instead.

To determine the identifier for an error, run the following command just after you see the error:

exception = MException.last; MSGID = exception.identifier;

To determine the identifier for a warning, run the following command just after you see the warning:

[MSG,MSGID] = lastwarn;

This command saves the message identifier to the variable MSGID.